# Processes Inter-process communication

# Cooperating Processes

### • **Independent processes**: execute independently

- Cooperation requires inter-process communication.

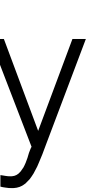

- of other processes.
- **Cooperating processes**: depend on the execution of other processes.
	-

### Models of IPC

process A

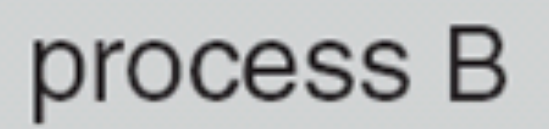

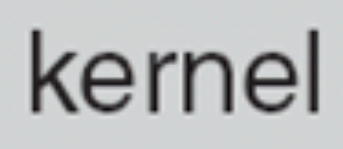

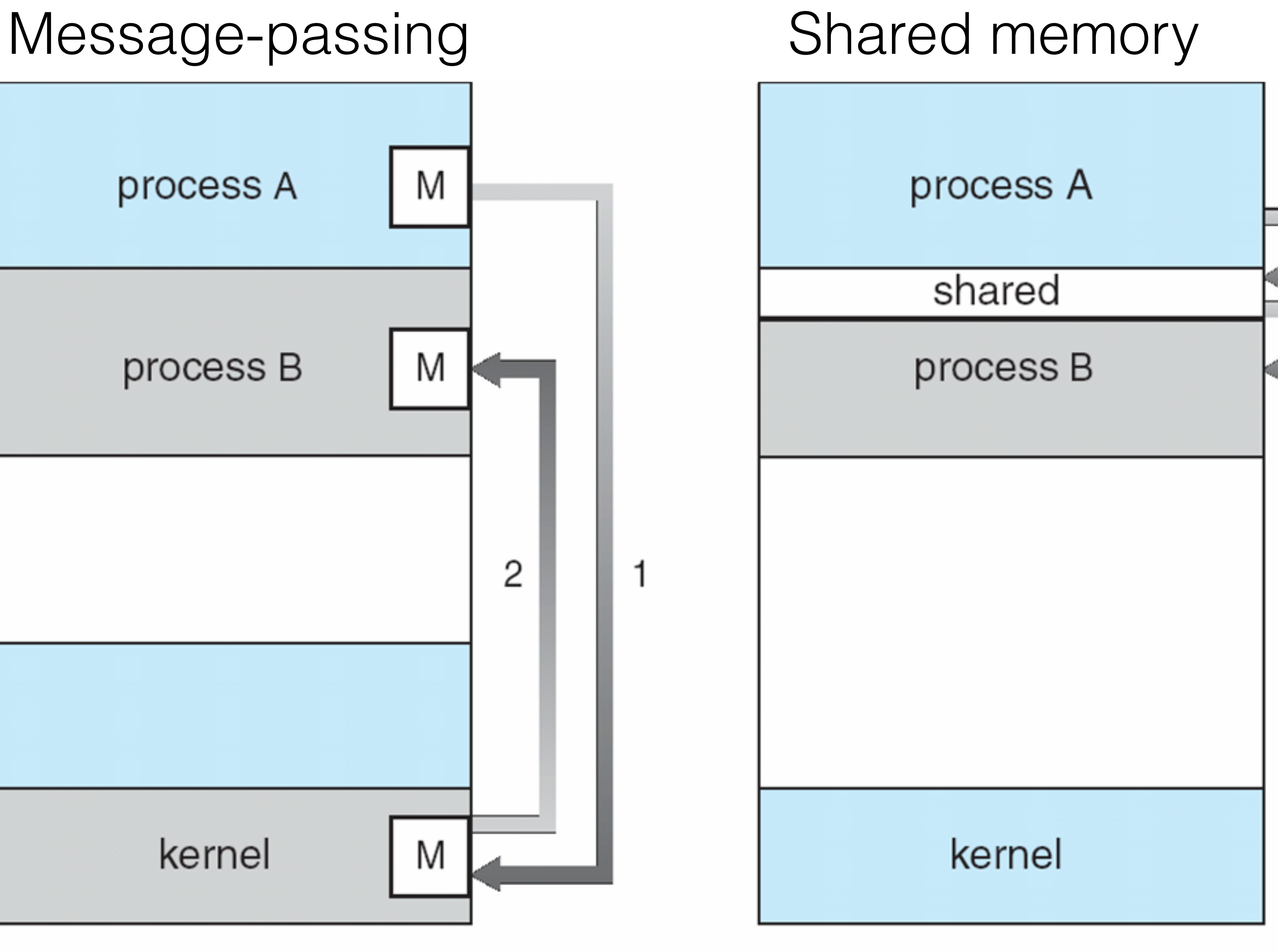

#### $(b)$

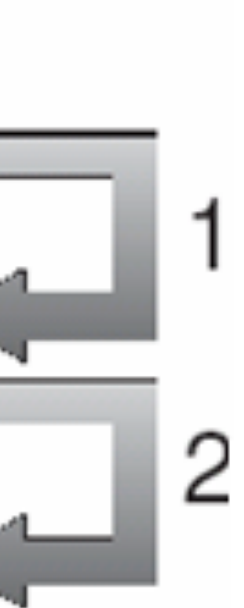

Posix Shared Memory

2. Process wanting access to the shared memory must attach to it shared\_memory =  $(char *) shmat(id, NULL, 0);$ 

1. Process first creates shared memory segment segment id = shmget(IPC PRIVATE, size, S IRUSR | S\_IWUSR);

3. Now the process could write to the shared memory sprintf(shared memory, "Writing to shared memory");

4. When done, a process can detach the shared memory from its address space shmdt(shared\_memory);

```
shm server.c #include <sys/types.h>
                     #include <sys/ipc.h>
                     #include <sys/shm.h>
                     #include <stdio.h>
                     #define SHMSZ 27
                     main()
                     {
                          char c;
                          int shmid;
                          key_t key;
                          char *shm, *s;
                          /*
                           * We'll name our shared memory segment
                           * "5678".
                           */
                         key = 5678; /*
                           * Create the segment.
                           */
                          if ((shmid = shmget(key, SHMSZ, 
                                        IPC CREAT \begin{bmatrix} 0666 \end{bmatrix} \begin{bmatrix} 0 \end{bmatrix}\overline{\mathcal{L}} perror("shmget");
                              exit(1); }
                                                                             /*
                                                                               * attach the segment to our data space.
                                                                               */
                                                                             if ((shm = shmat(shmid, NULL, 0)) ==
                                                                                  (char * ) -1)\{ perror("shmat");
                                                                                  exit(1); }
                                                                              /* put things into the memory for the
                                                                                * other process to read.*/
                                                                             s = shm;for (c = 'a'; c < = 'z'; c++)*s++ = c;*s = NULL;
                                                                              /* Finally, wait until the other process 
                                                                                * changes the first character of our 
                                                                                * memory to '*', indicating that it 
                                                                                * has read what we put there. */
                                                                             while (*shm != '*/')sleep(1);
                                                                             exit(0);}
```

```
shm_client.c |_{\#include} <sys/types.h>
                    #include <sys/ipc.h>
                    #include <sys/shm.h>
                    #include <stdio.h>
                    #define SHMSZ 27
                   main()
                    {
                         int shmid;
                         key_t key;
                         char *shm, *s;
                         /*
                          * We need to get the segment named
                          * "5678", created by the server.
                          */
                        key = 5678; /*
                          * Locate the segment.
                          */
                         if((shmid=shmget(key,SHMSZ,0666)) < 0) 
                    \overline{\mathcal{L}} perror("shmget");
                            exit(1); }
                                                                            /*
                                                                             * attach the segment to our data space.
                                                                             */
                                                                           if ((shm = shmat(shmid, NULL, 0)) ==
                                                                                (char * ) -1)\{ perror("shmat");
                                                                               exit(1); }
                                                                            /*
                                                                             * read what the server put in 
                                                                             * the memory.
                                                                             */
                                                                           for (s = shm; *s != NULL; s++) putchar(*s);
                                                                            putchar('\n');
                                                                            /*
                                                                             * Finally, change the first character
                                                                             * of the segment to '*', indicating 
                                                                             * we have read the segment.
                                                                             */
                                                                           *shm = ' *';
                                                                            exit(0);
                                                                       }
```
# Message Passing

#### **Show programs:**

- message\_send.c
- message\_rec.c

# Processes Sockets (communicating using the network)

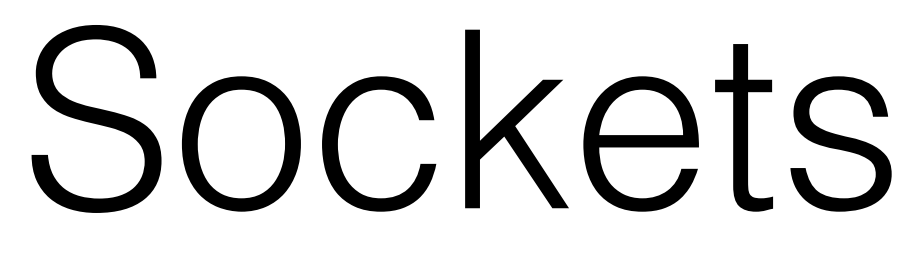

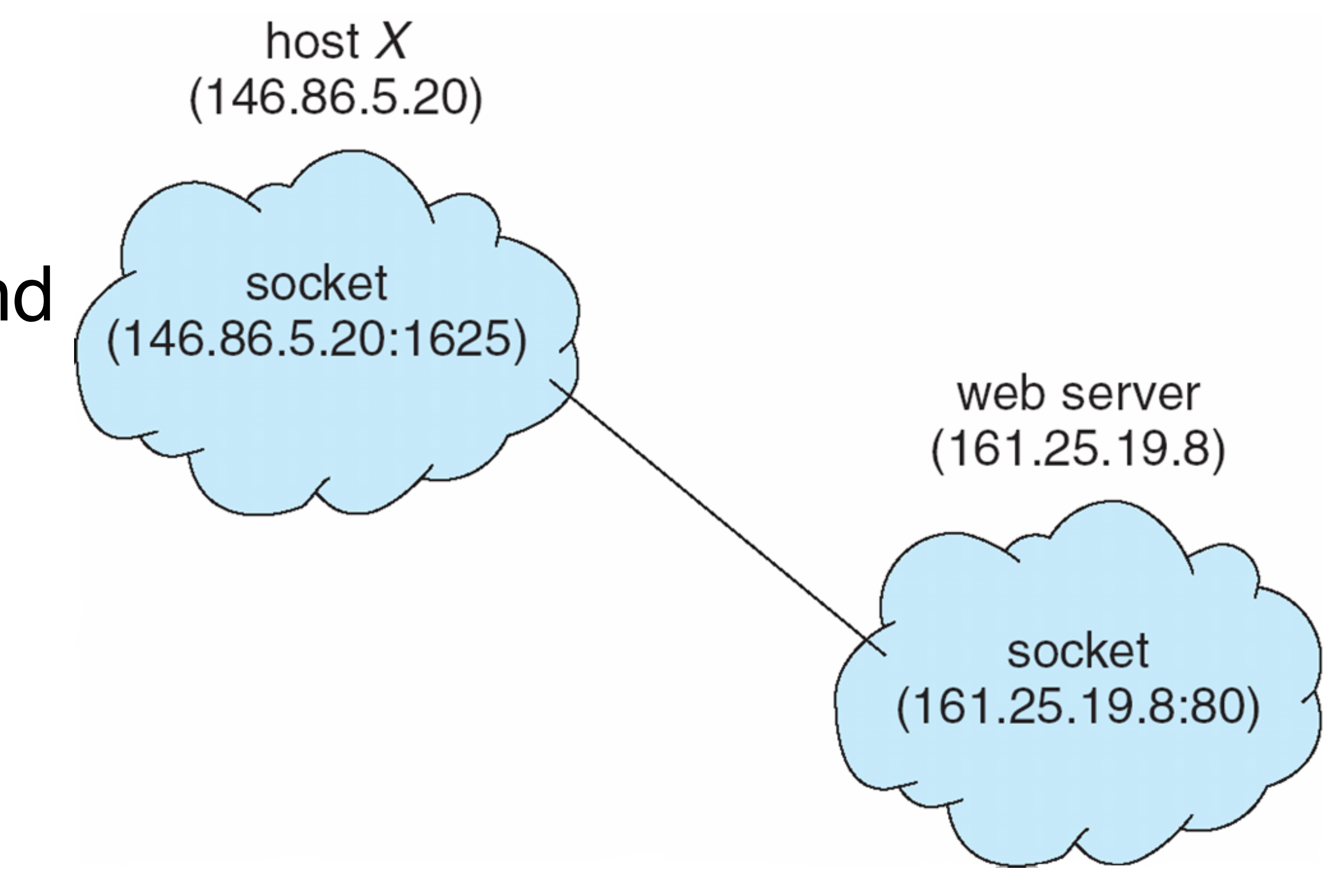

- A **socket** is defined as an *endpoint for communication*
- Concatenation of **IP address** and **port**
- The socket **161.25.19.8:1625** refers to port **1625** on host **161.25.19.8**
	- Communication consists between a pair of sockets

## Sockets

• Client needs to know of the existence of and the address of the server, but the server does not need to know the address of (or even the existence of) the client prior to the connection

- Most interprocess communication uses the client-server model.
- being established.
- receive information.
- A socket is one end of an interprocess communication

• Once a connection is established, both sides can send and

channel. The two processes each establish their own socket.

## Socket address domains

Two processes can communicate with each other only if

- their sockets are of the same type and in the same domain.
- There are two widely used address domains, each has its own address format:
	- system.
	- hosts on the Internet.

• the unix domain: two processes share a common file

• the Internet domain: two processes running on any two

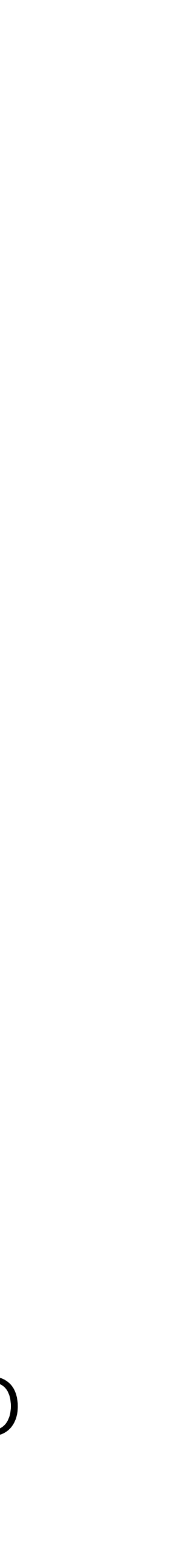

### Sockets

# Connection steps on the client side Connection steps on the server side (single connection)

- 1. Create a socket with the socket() system call.
- 2. Connect the socket to the address of the server using the connect () system call.
- 3. Send and receive data. There are many of ways to do this. The simplest is to use the read() and write() system calls.

### **Connection steps on the client side:**

# Sockets

# **Connection steps on the server side (single connection):**

- 1. Create a socket with the socket() system call
- 2. Bind the socket to an address using the bind() system call. For a server socket on the Internet, an address consists of a port number on the host machine.
- 3. Listen for connections with the listen() system call
- 4. Accept a connection with the accept() system call. This call typically blocks until a client connects with the server.
- 5. Send and receive data

# Socket types

### **Two widely used socket types:**

**stream sockets**: communicate via a continuous stream of characters. Stream sockets use TCP (Transmission Control

- Protocol), which is a reliable, stream-oriented protocol.
- message oriented.

**datagram sockets**: read entire messages at once. Use UDP (Unix Datagram Protocol), which can be unreliable and

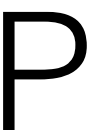

in CSE4001, we will work with sockets in the Internet domain using the TCP protocol.

# Examples of connecting using sockets

client-server with single connection.

server forking multiple "handler" processes for each client connection.

#### while (1)

{

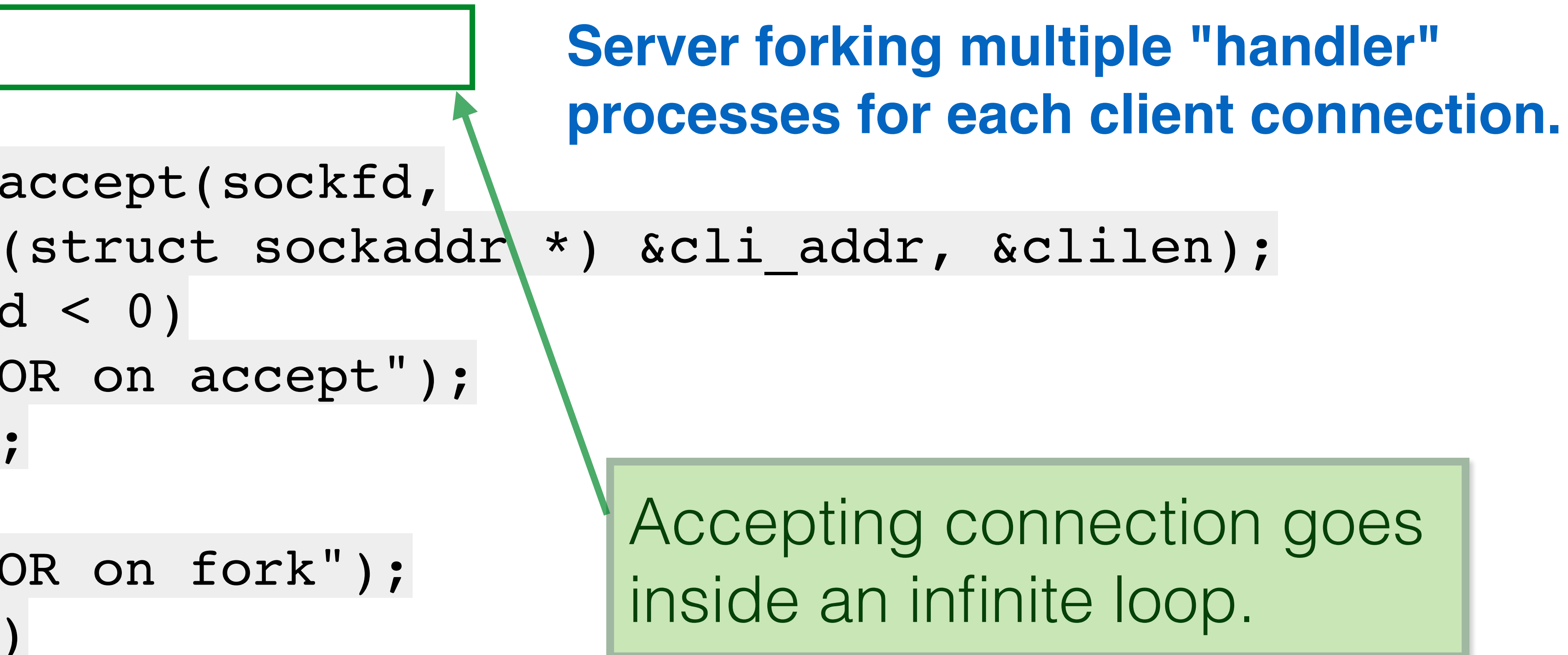

```
 newsockfd = accept(sockfd,
    if (newsockfd < 0)
      error("ERROR on accept");
   pid = fork();
   if (pid < 0)
       error("ERROR on fork");
   if (pid == 0)\left\{\begin{array}{c} \end{array}\right\} close(sockfd);
       dostuff(newsockfd);
       exit(0);
 }
    else
      close(newsockfd);
    } /* end of while */
```
![](_page_16_Picture_4.jpeg)

#### **Server forking multiple "handler" processes for each client connection.**

(struct sockaddr \*) &cli\_addr, &clilen);

```
while (1)
 {
   newsockfd = accept(sockfd, if (newsockfd < 0)
       error("ERROR on accept");
   pid = fork();
    if (pid < 0)
       error("ERROR on fork");
   if (pid == 0)\left\{\begin{array}{c} \end{array}\right\} close(sockfd);
       dostuff(newsockfd);
       exit(0);
 }
    else
       close(newsockfd);
     } /* end of while */
```
Connection is established. Create new process to handle the service.

![](_page_17_Picture_5.jpeg)

(struct sockaddr \*) &cli\_addr, &clilen);

```
while (1)
 {
   newsockfd = accept(sockfd, if (newsockfd < 0)
      error("ERROR on accept");
   pid = fork();
   if (pid < 0)
      error("ERROR on fork");
   if (pid == 0) {
      close(sockfd);
      dostuff(newsockfd);
      exit(0);
 }
    else
      close(newsockfd);
    } /* end of while */
```
Child process will close sockfd and call the handling function passing newsockfd as argument.

 Once the communication between client and handler is completed, child exits.

http://www.linuxhowtos.org/C\_C++/socket.htm

![](_page_18_Picture_6.jpeg)

#### **Server forking multiple "handler" processes for each client connection.**

(struct sockaddr \*) &cli\_addr, &clilen);

```
while (1)
 {
   newsockfd = accept(sockfd, if (newsockfd < 0)
       error("ERROR on accept");
   pid = fork();
   if (pid < 0)
       error("ERROR on fork");
   if (pid == 0)\left\{\begin{array}{c} \end{array}\right\} close(sockfd);
       dostuff(newsockfd);
       exit(0);
 }
     else
       close(newsockfd);
     } /* end of while */
```
Parent closes newsockfd and returns to accept() to wait for a new connection.

http://www.linuxhowtos.org/C\_C++/socket.htm

![](_page_19_Picture_5.jpeg)

#### **Server forking multiple "handler" processes for each client connection.**

# The return of the zombies

A zombie is a process that has terminated **a** but but cannot be permitted to fully die because at some point in the future, the parent of the process might execute a wait() and would want information about the death of the child.

![](_page_20_Picture_3.jpeg)

## The invasion of the zombies

### **Problem with the previous code:**

Each of these connections will create a zombie

- when the connection is terminated.
- system dependent.

When a child dies, it sends a SIGCHLD signal to its parent. But, the handling of this signal is

![](_page_21_Figure_8.jpeg)

```
void proc_exit() {
    int wstat;
    union wait wstat;
    pid_t pid;
    while (TRUE) {
      pid = wait3 (&wstat, WNOHANG, (struct rusage *)NULL );
      if (pid == 0)return;
      else if (pid == -1)return;
      else
        printf ("Return code: %d\n", wstat.w_retcode);
    }<br>}
}<br>}
int main () {
    signal (SIGCHLD, proc_exit);
    switch (fork()) {
      case -1:
        perror ("main: fork");
        exit (0);
      case 0:
        printf ("I'm alive (temporarily)\n");
        exit (rand());
      default:
         pause();
    }<br>}
}<br>}
```
### SunOS: Example of catching SIGCHLD and avoiding zombies

![](_page_22_Picture_4.jpeg)

![](_page_22_Picture_5.jpeg)

t/B0067VKQLE/5-right1.\_SL312\_V162549986\_.jpg http://g-ecx.images-amazon.com/images/G/01/mas/prod/images/acontent/B0067VKQLE/5-right1.\_SL312\_V162549986\_.jpg $1/10/9$ /Ss http://g-e

#### **Credits:**

### Slides on socket communication based on the sockets tutorial from: